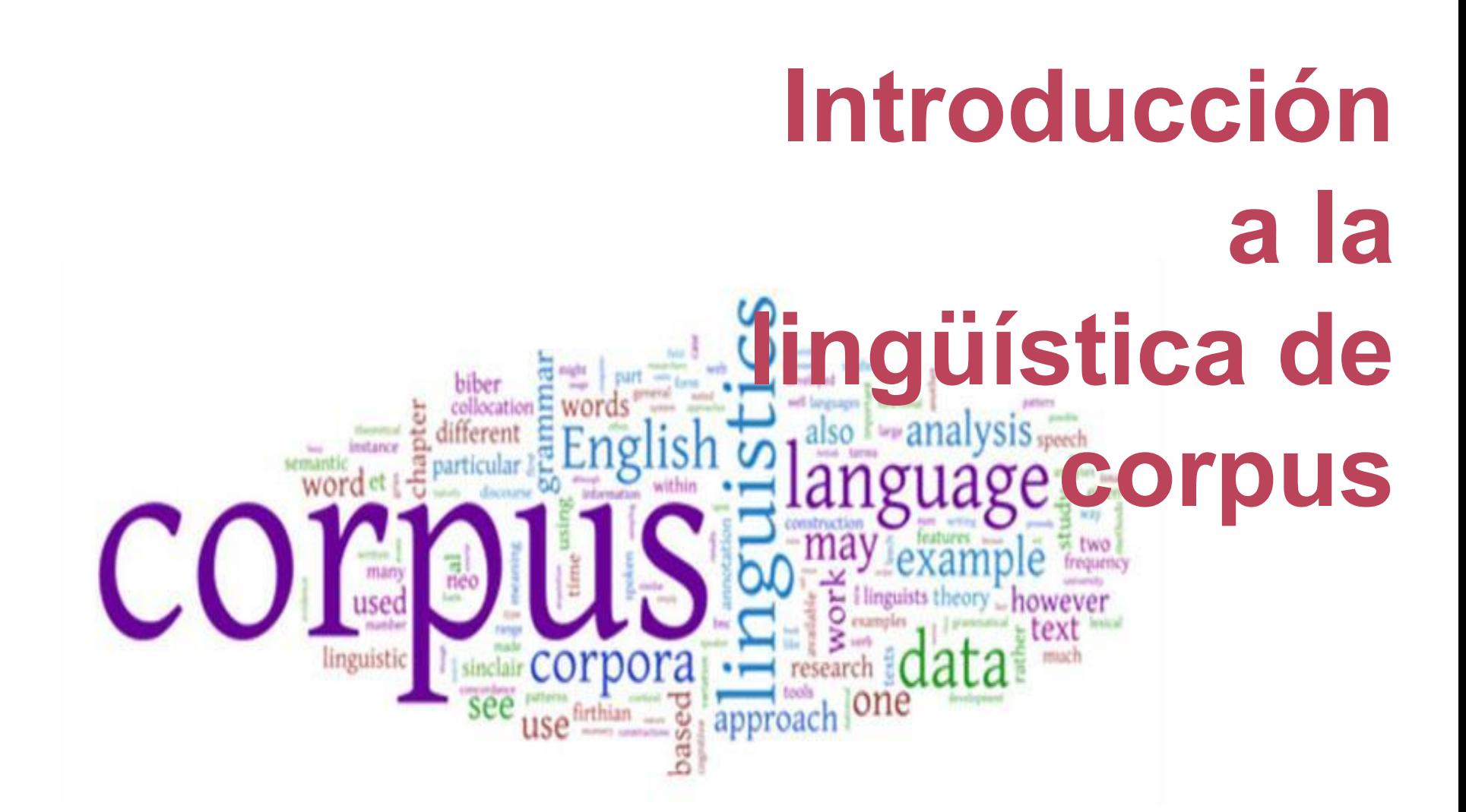

Leticia Martín-Fuertes Moreno Lingüista en Molino de ideas @nimbusaeta leticia@molinodeideas.es

**14 de noviembre de 2015 #EOL2**

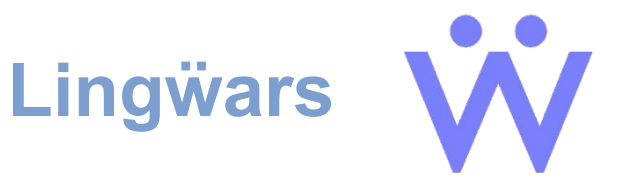

#### **¿Qué es un corpus?**

- ¿Un montón de palabras?
- ¿Una teoría o una metodología del lenguaje?

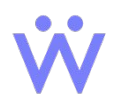

# **¿Por qué usar corpus?**

- Necesitamos grandes cantidades de datos para detectar **tendencias**, lo que es normal o típico en el uso real del lenguaje
- Los corpus también revelan **casos muy raros** o excepcionales que no encontraríamos analizando textos uno a uno
- Los humanos cometemos **errores** y somos **lentos**; los ordenadores son muchísimo más rápidos y precisos

#### **Criterios para construir un corpus**

- Debe ser una **gran cantidad** de texto
- Tiene que ser **representativo** de una lengua (o de un género de esa lengua)
- Tiene que estar en un **formato legible** para una máquina (p. ej., archivos de texto .txt)
- Actúa como una **referencia estándar** sobre lo que es normal en una lengua
- A menudo, **se anota** con información lingüística adicional (p. ej., partes del discurso) Aracne **14 de noviembre de 2015 - #EOL2**

## **Ejemplo de texto sin anotar**

"Arrest warrant out for Clowes' partner years before collapse."

By Daniel John

A WARRANT for the arrest of the former partner of Mr Peter Clowes was issued seven years before his Barlow Clowes investment empire collapsed, according to evidence submitted to the Parliamentary Ombudsman.

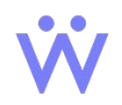

# **Ejemplo de texto anotado (1)**

<head type=MAIN> <s n=001><c PUQ>&bquo<w NN1>Arrest <w NN1>warrant <w AVP>out <w PRP>for <w NP0>Clowes<c PUN>' <w NN1>partner <w NN2>years <w PRP>before <w NN1>collapse <c PUQ>&equo' <c PUN>. </head> <head type=BYLINE> <s n=002><w PRP>By <w NP0>Daniel <w NP0>John </head>

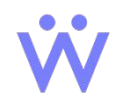

## **Ejemplo de texto anotado (2)**

<p>

<s n=003><w AT1>A <w=NN1>WARRANT <w PRP>for <w AT0>the <w NN1>arrest <w PRF>of <w AT0>the <w DT0>former <w NN1>partner <w PRF>of <w NP0>Mr <w NP0>Peter <w NP0>Clowes <w VBD>was <w VVN>issued <w CRD>seven <w NN2>years <w CJS>before <w DPS>his <w NN1-NP0>Barlow <w NP0>Clowes <w NN1>investment <w NN1>empire <w VVD>collapsed<c PUN>, <w PRP>according to <w NN1>evidence <w VVN>submitted <w PRP>to <w AT0>the <w AJ0>Parliamentary <w NN1>Ombudsman<c PUN>.  $\langle$ /p>

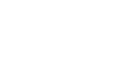

## **Tipos de corpus (1)**

- 1. **Especializado**; en, por ejemplo:
- Un género: el lenguaje periodístico
- Un momento: desde 2005 hasta ahora
- Un lugar: solo textos publicados en China
- 2. **General**: debe ser mucho más grande. Por ejemplo: el

British National Corpus (BNC) contiene unos 100 millones de

palabras del inglés hablado y escrito.

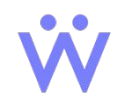

#### **El BNC**

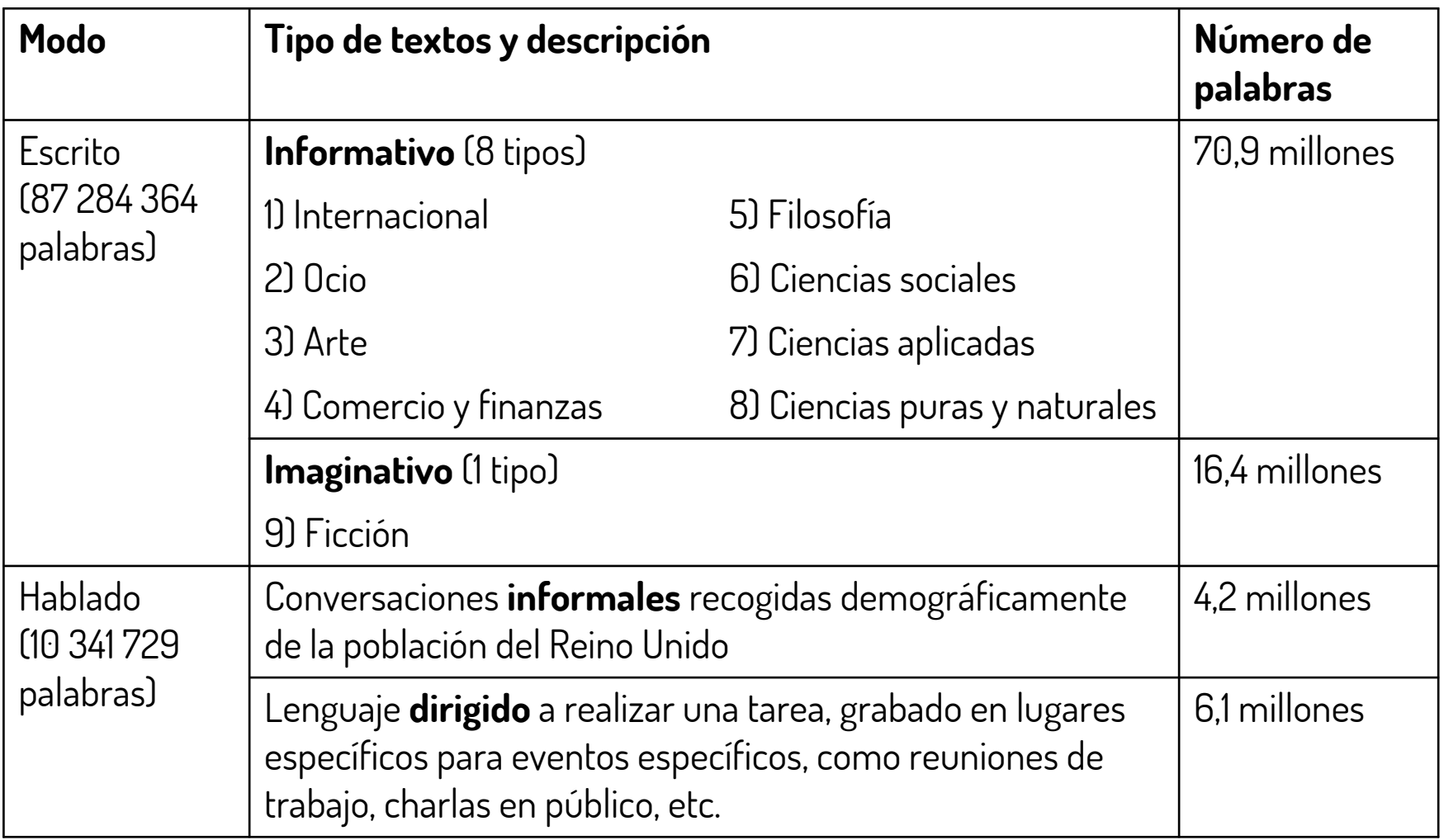

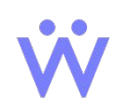

# **Tipos de corpus (2)**

3. Corpus **multilingüe**: inglés y español, o inglés americano y británico.

4. Corpus **paralelo**: inglés y español, exactamente los mismos textos, traducidos. Por ejemplo, el corpus CRATER.

5. Corpus **de estudiantes**: el lenguaje usado por gente que está aprendiendo una lengua. Por ejemplo, el International Corpus of Learner English.

6. Corpus histórico o **diacrónico**: como el corpus Helsinki, que recoge un millón y medio de palabras de textos escritos entre 700 y 1700.

7. Corpus **monitorizado**: está en continuo aumento. Por ejemplo, el Bank of English.